## Dziel i zwyciężaj

## Dziel i zwyciężaj

**The Common Street, Inc., and Inc., the Common Street, Inc., and Inc., and Inc., and Inc., and Inc., and Inc.,** 

- Dziel i zwyciężaj (ang. divide and conquer) jedna z głównych metod projektowania algorytmów w informatyce, prowadząca do bardzo efektywnych rozwiązań.
- Nazwa pochodzi od łacińskiej sentencji dziel i rządź (łac. divide et impera). W strategii tej problem dzieli się rekurencyjnie na dwa lub więcej mniejszych podproblemów tego samego (lub podobnego) typu tak długo, aż fragmenty staną się wystarczająco proste do bezpośredniego rozwiązania. Z kolei rozwiązania otrzymane dla podproblemów scala się, uzyskując rozwiązanie całego zadania.

## Wyszukiwanie binarne

Wyszukiwanie binarne jest algorytmem opierającym się na metodzie dziel i zwyciężaj, który w czasie logarytmicznym stwierdza, czy szukany element znajduje się w uporządkowanej tablicy i jeśli się znajduje, podaje jego indeks. Np. jeśli tablica zawiera milion elementów, wyszukiwanie binarne musi sprawdzić maksymalnie 20 elementów w celu znalezienia żądanej wartości. Dla porównania wyszukiwanie liniowe wymaga w najgorszym przypadku przejrzenia wszystkich elementów tablicy.

## Wyszukiwanie binarne

- Uporządkowana tablica jest dzielona na coraz mniejsze przedziały do momentu, gdy przedział osiągnie długość jeden, kiedy możemy jednym sprawdzeniem określić, czy element znajduje się w tablicy. W pojedynczym kroku rozważa się jeden przedział charakteryzowany dwoma indeksami: początkowym  $\partial$ końcowym  $\mathbf b$ . Algorytm rozpoczyna wyszukiwanie od całej tablicy.
- Następnie wyznaczany jest środek tego przedziału  $c=(a+b)/2$
- Przedział jest zawężany dzięki uporządkowaniu danych wiadomo, że albo poszukiwany element może znajdować się w indeksach  $\bm{\left[a;\bm{c}\right]}$  albo za nim. Innymi słowy wybór ogranicza się do przedziału gdy poszukiwany element jest mniejszy lub równy zapisanemu pod indeksem  $C$ , albo  $[C+1,b]$  w przeciwnym razie.
- Algorytm kończy się niepowodzeniem, jeśli przedział będzie jednoelementowy, tzn.  $b=a$ , a pod indeksem  $a$  nie ma poszukiwanej wartości.

Strategia dziel i zwyciężaj – przykład

- poszukiwanie elem. w zbiorze uporządkowanym

Zgadywana liczba: 17 w przedziale [1 : 20] Metoda: połowienia przedziału Kolejne kroki: strzałka wskazuje wybór; kolor czerwony – ciąg do przeszukania:

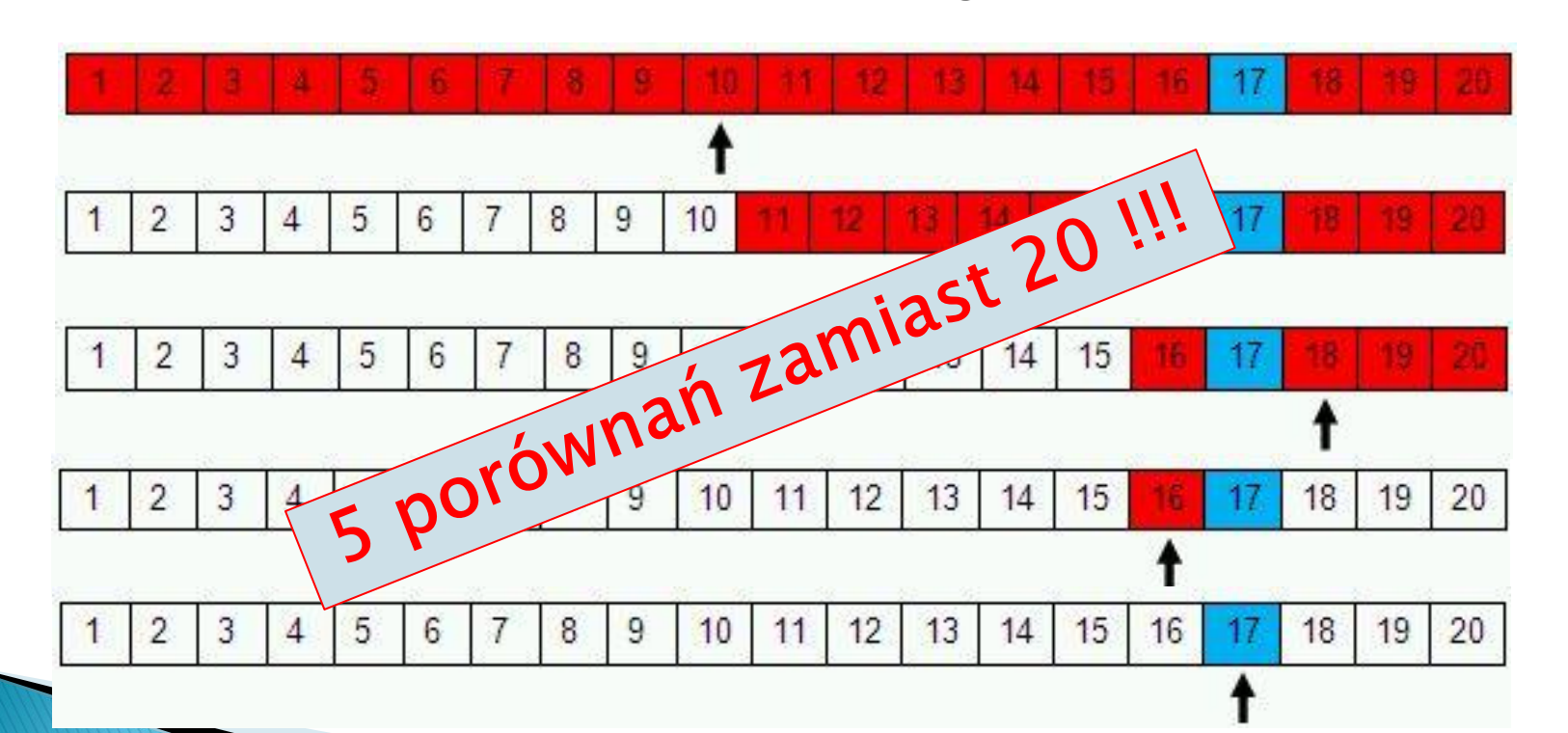